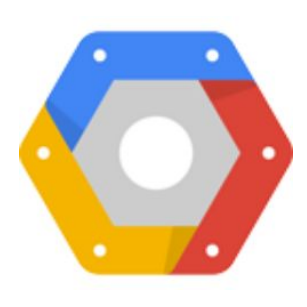

# gRPC - A solution for RPCs by Google

Distributed Systems Seminar at Charles University in Prague, Nov 2016 Jan Tattermusch - gRPC Software Engineer

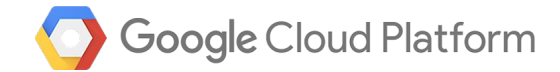

#### About me

- Software Engineer at Google (since 2013)
- Working on gRPC since Q4 2014
- Graduated from Charles University (2010)

Contacts

- [jtattermusch](https://github.com/jtattermusch) on GitHub
- Feedback to [jtattermusch@google.com](mailto:jtattermusch@google.com)

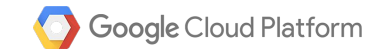

#### Motivation: gRPC

Google has an internal RPC system, called Stubby

- All production applications use RPCs
- Over 10<sup>10</sup> RPCs per second in total
- 4 generations over 13 years (since 2003)
- APIs for C++, Java, Python, Go

What's missing

- Not suitable for external use (tight coupling with internal tools & infrastructure)
- Limited language & platform support
- Proprietary protocol and security
- No mobile support

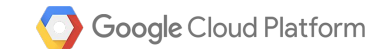

### What's gRPC

- HTTP/2 based RPC framework
- Secure, Performant, Multiplatform, Open

Multiplatform

- Idiomatic APIs in popular languages (C++, Go, Java, C#, Node.js, Ruby, PHP, Python)
- Supports mobile devices (Android Java, iOS Obj-C)
- Linux, Windows, Mac OS X
- (web browser support in development)

**OpenSource** 

● developed fully in open on GitHub:<https://github.com/grpc/>

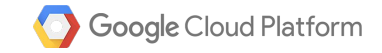

#### Use Cases

Build distributed services (microservices)

- In public/private cloud
- Google's own services

Client-server communication

- Mobile
- Web
- Also: Desktop, embedded devices, IoT

Access APIs (Google, OSS)

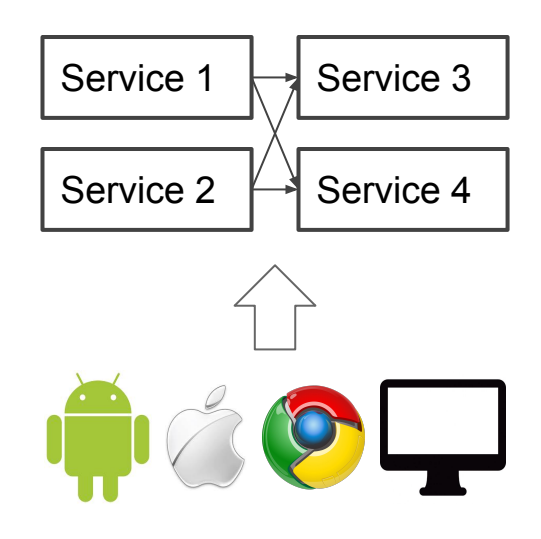

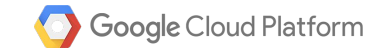

#### Key Features

- Streaming, Bidirectional streaming
- Built-in security and authentication
	- SSL/TLS, OAuth, JWT access
- Layering on top of HTTP/2 standard
	- Performance: Binary protocol, Stream multiplexing
	- Interoperability with 3rd party proxies, tools, libraries...
- Flow control
- Rich features
	- Load balancing, Tracing, Tooling ecosystem (cmdline tool)...

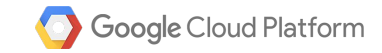

#### Detour: Google Protocol Buffers

- Lingua franca for representation of structured data at Google
- Provides an IDL and serialization format for gRPC (one can still opt-out)
- Open-sourced in 2008 and being improved since then
- Language & Platform Neutral
- Extensible (and backward compatible)
- Much more efficient than XML or JSON (space & parsing speed)

```
message Person {
 string name = 1;
int32 id = 2;
 string email = 3;
  repeated PhoneNumber phones = 4;
}
```
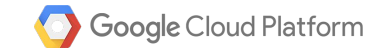

#### Protocol Buffers: Messages

```
message Person {
```

```
 string name = 1;
int32 id = 2;
string email = 3;
 repeated PhoneNumber phones = 4;
```

```
}
```

```
message PhoneNumber {
   string number = 1;
  PhoneType type = 2;
}
```

```
enum PhoneType {
 MOBILE = 0;HOME = 1;WORK = 2;}
```
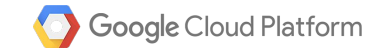

#### Protocol Buffers: Services

#### service Greeter {

```
 rpc SayHello (HelloRequest) returns (HelloResponse) {}
}
```
#### service RouteGuide {

 rpc GetFeature(Point) returns (Feature) {} rpc ListFeatures(Rectangle) returns (stream Feature) {} rpc RecordRoute(stream Point) returns (RouteSummary) {} rpc RouteChat(stream RouteNote) returns (stream RouteNote) {} }

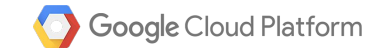

#### gRPC Concepts: Core Protocol

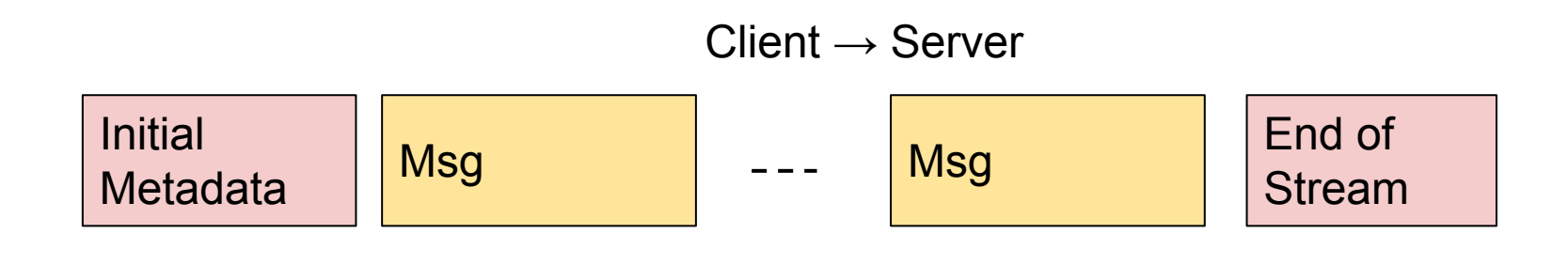

 $Server \rightarrow Client$ 

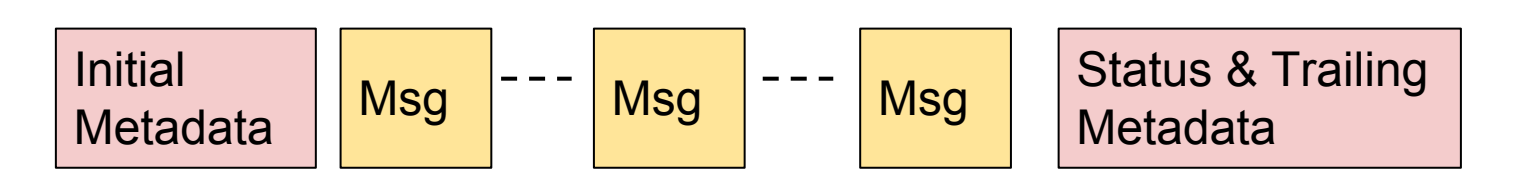

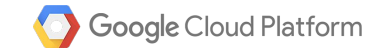

#### Architecture: Native stack

Full stack implementations

- $\bullet$   $C/C++$
- Java
- Go

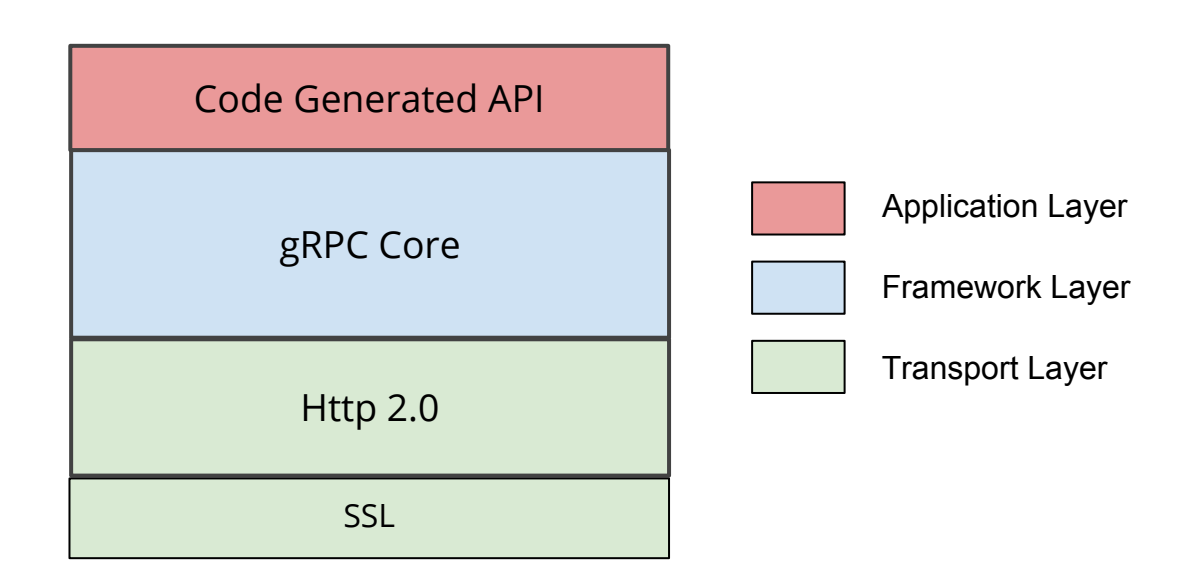

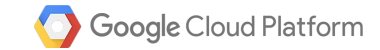

#### Architecture: "Wrapped" stack

C#, Node.js, Ruby, PHP, Python, Obj-C

**Benefits** 

- Code sharing
- **Interoperability**
- Performance
- **Security**
- Team structure

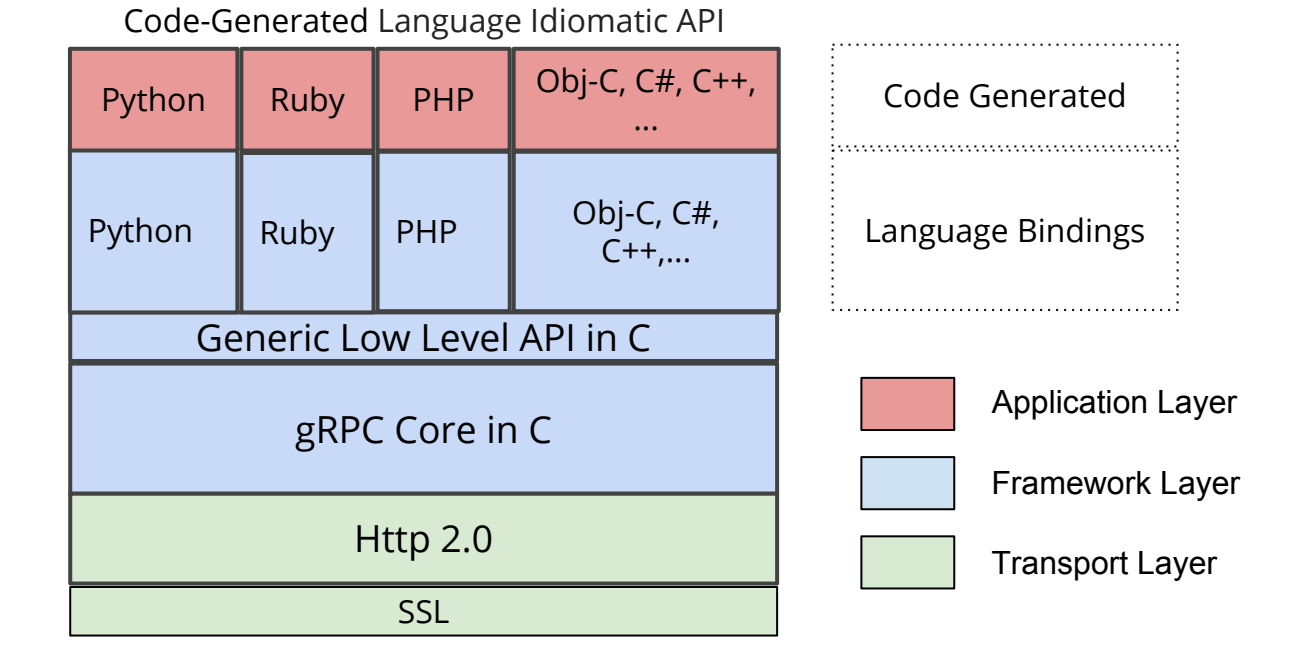

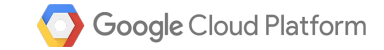

#### Example: C# client

Channel channel = new Channel("127.0.0.1:50051", ChannelCredentials.Insecure);

```
var client = new Greeter.GreeterClient(channel);
```

```
String user = "you";
```

```
var reply = client.SayHello(new HelloRequest { Name = user });
```

```
Console.WriteLine("Greeting: " + reply.Message);
```
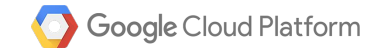

#### Example: C# server 1

```
Server server = new Server
```

```
{
```

```
 Services = { Greeter.BindService(new GreeterImpl()) },
```

```
Ports = { new ServerPort("localhost", Port, ServerCredentials. Insecure) }
```

```
};
```
server.Start();

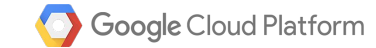

#### Example: C# server 2

class GreeterImpl : Greeter.GreeterBase

{

{

}

}

// Server side handler of the SayHello RPC

public override Task<HelloReply> SayHello(HelloRequest request, ServerCallContext context)

return Task.FromResult(new HelloReply { Message = "Hello " + request.Name });

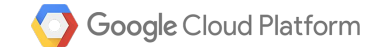

#### Example: C# server streaming

```
var call = client.SubscribeForUpdates(request);
```

```
var responseStream = call.ResponseStream;
```

```
while (await responseStream.MoveNext())
```

```
{
```
}

```
 SubscribeResponse update = responseStream.Current;
```

```
 Console.WriteLine("Received update: " + update.ToString());
```
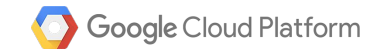

#### Example

Tutorials in all languages are available on <http://grpc.io>

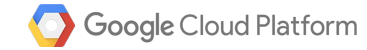

#### Current Status

We've launched GA in August 2016!

- Basic features in all languages + stable API
- Easy installation
- Stability
- Baseline performance
- In production with Google APIs: Cloud Bigtable, Cloud PubSub, Speech, ...
	- Client libraries available in several languages
- In production with various apps: Allo, Duo
- Used by many external companies/projects:
	- OSS: etcd, Docker containerd, cockroachdb
	- Square, Netflix, YikYak, Carbon 3D, Lyft
	- Cisco, Juniper, Arista

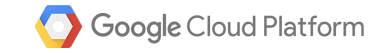

#### What's Next

Exciting times are coming:

- Usability improvements
- Better performance
- More Google APIs accessible through gRPC
- More internal Google services running on gRPC
- More external adoption
- Bigger ecosystem around gRPC (Google, OSS)
- **Rich features**

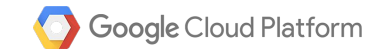

#### What's next: Rich Features

- Command Line Tool
- Tracing
- Load Balancing
- Retries
- Customizable name resolution
- Compression
- Resource Limits
- RPC Fairness
- ...

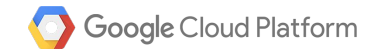

#### Performance

- Different priority for different languages
	- "scalable languages": C++, Java, Go, C#
- What we measure
	- Latency & Throughput
	- Unary & Streaming
	- 8core & 32core
- Public dashboard continuously populated with benchmark results
	- data based on freshest upstream/master
	- see improvements, track regressions

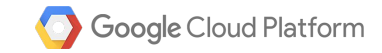

#### Performance: cont'd

Latency (secure connection)

- Unary: Sub 1ms latency for all languages (C++ 200μs)
- Streaming: C++ 150μs

Throughput (secure connection)

- $\bullet$  Unary 8core: 370K QPS (C++)
- $\bullet$  Unary 32core: 1.5M QPS (C++)
- Streaming 32core: 3.5M QPS (C++)

#### [https://performance-dot-grpc-testing.appspot.com/explore?dashboard=57608](https://performance-dot-grpc-testing.appspot.com/explore?dashboard=5760820306771968) [20306771968](https://performance-dot-grpc-testing.appspot.com/explore?dashboard=5760820306771968)

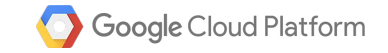

#### Performance: Current

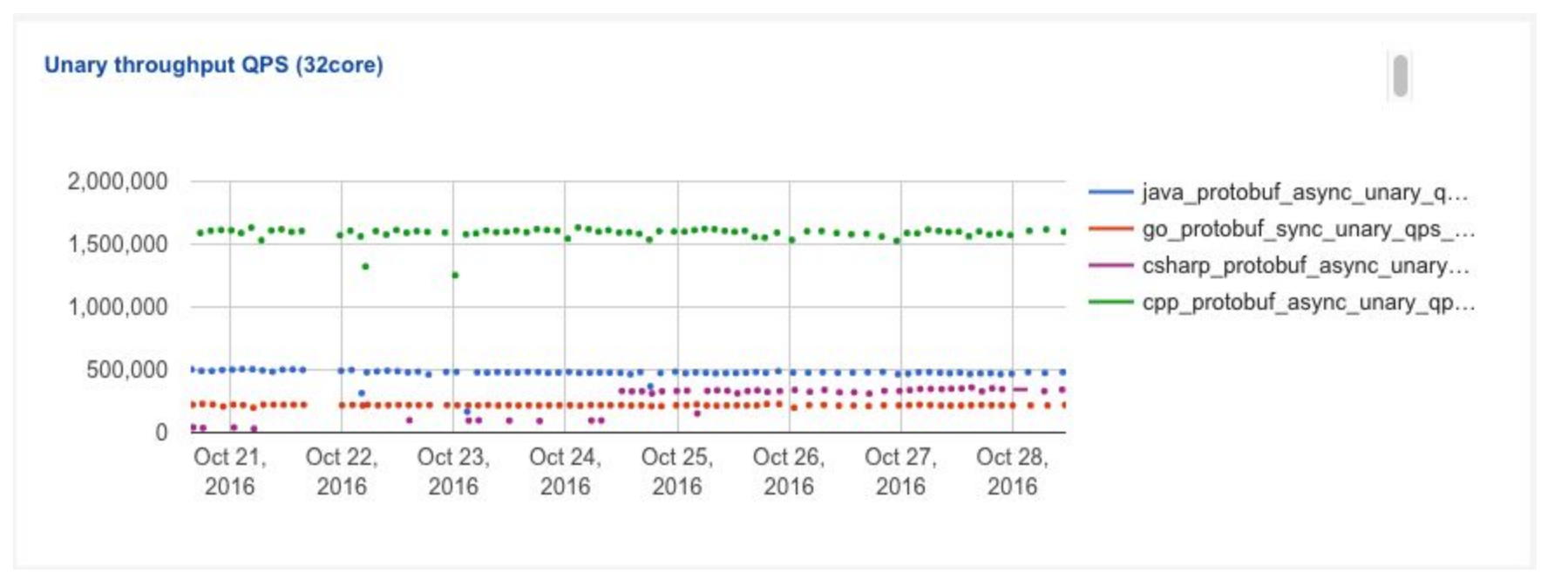

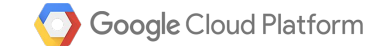

#### Performance: Improvement over 6 months

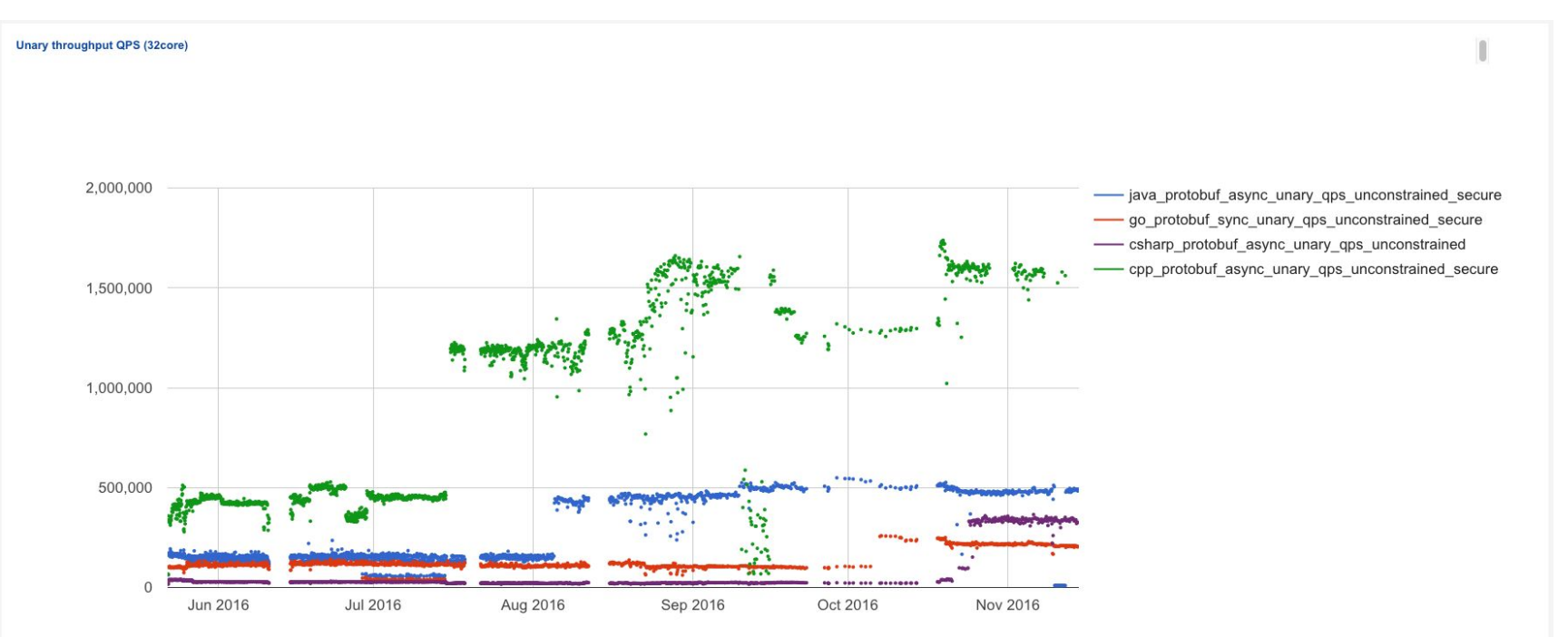

Quiz

## **g**RPC: What does "g" stand for?

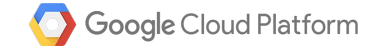

#### "g" stands for

v1.0.0 - gRPC

v1.1.0 - good RPC

…..

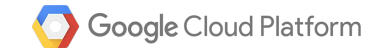

### Contributing

- <https://github.com/grpc>
- BSD licensed
- We welcome pull requests

Contact us:

- [grpc-io@googlegroups.com](mailto:grpc-io@googlegroups.com)
- Website: <http://grpc.io>

Protobuf

● <https://github.com/google/protobuf>

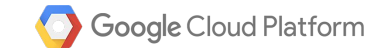

### **Opportunities**

Google Summer of Code

Papers (e.g. on performance)

Build your own services & apps!

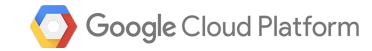

# Questions?

Thanks!

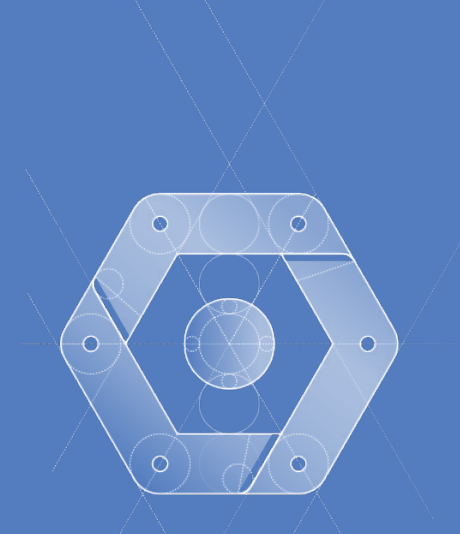

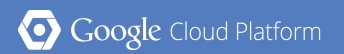